## AutoCAD Crack Free [Latest]

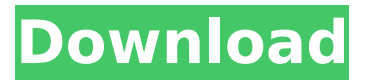

## **AutoCAD With License Code Free Download For Windows [March-2022]**

AutoCAD is commonly used to create and modify technical drawings, maps and schematics, print production masters, animation, and electronic circuits. AutoCAD also supports graphic design applications. AutoCAD is available for Windows, Macintosh, Unix, Linux, Palm OS, and iOS. AutoCAD LT is a cheaper version for non-commercial use. Although it's not the only CAD application available for Mac, it's the most widely used commercialgrade one. AutoCAD 2018 for Mac costs £1399 (about \$1770). AutoCAD LT 2018 costs £399 (about \$540). AutoCAD LT is cheaper because it lacks many of the features of the full-fledged AutoCAD. AutoCAD is popular for its speed, accuracy,

## and ease of use, and it's widely available for every operating system. What's more, it has a "learn it once, use it anywhere" approach to learning, so it's suitable for beginners as well as power users. Contents show] AutoCAD is a high-level programming language in the Object Oriented family of programming languages. It has a certain similarity with some other autocad-likes, such as SolidWorks, Creo, and KiCAD. It is a high-level programming language that was designed for creating geometry, and is used for making geometry changes to any type of object. In other words, it's a 3D

modeler. AutoCAD is a very extensive and powerful software. It's a very complex software with more than 50 tools, and it allows the users to modify any type of object, including 3D objects. New

Version AutoCAD 2016 came out in September 2015. AutoCAD 2017 came out in January 2016. AutoCAD 2018 for Mac comes out in September 2018. AutoCAD LT 2018 for Mac comes out in January 2018. AutoCAD 2019 comes out in September 2019. How to use AutoCAD? You should have a copy of AutoCAD on your computer to use it for the following steps. Download AutoCAD and extract it. If you have a USB key you can plug it to your computer to download and extract AutoCAD. If you have a CD or DVD, you can put it into your CD drive to download and extract AutoCAD. Start AutoCAD.

## **AutoCAD Crack Free Download [Updated] 2022**

Downloads The latest software available for download is AutoCAD Serial Key 2019. The software is available for Windows, macOS,

Linux, iOS, Android and Chrome OS. AutoCAD LT is also available for all Windows platforms, AutoCAD Standard, AutoCAD Architectural, AutoCAD Mechanical and AutoCAD Electrical are available for macOS and Linux. Development AutoCAD was originally developed as a standalone program. An early release version of AutoCAD was based on AutoCAD 1, and was called AutoCAD 1.1. The first released version of AutoCAD, AutoCAD 2, was based on AutoCAD 1.1 and called AutoCAD LT. AutoCAD LT came bundled with AutoCAD 1.1. AutoCAD 3, the third major release of AutoCAD was based on AutoCAD 2. AutoCAD 3 required AutoCAD 2. It was the first AutoCAD release that was free of charge. A later release of AutoCAD, AutoCAD LT, was available for purchase for US\$14,99. AutoCAD 2009, the fourth major release of

# AutoCAD, was the first version to

be released without an option to purchase. From AutoCAD 2009, the software is included with a user license for use on a single computer. AutoCAD 2010 introduced a new native VPL scripting language called Visual LISP. AutoCAD 2012 introduced the following new features: Animation support in the TLA, system tool bar. Clipboard support for blocks and objects. A method of viewing the current drawing as an image with layers and grids. Export to web applications as.HTML5 and.SWF. AutoCAD 2014 introduced the following new features: Scrollbar (previously none) The ability to add new document items and modify existing ones New drawing objects and workflows. An enhanced system toolbar that is optional in design spaces. The ability to view the

current drawing as an image with layers and grids. Export to web applications as.HTML5 and.SWF. AutoCAD LT 2015 added the following new features: Raster enhancements including the ability to have more than one raster image in an drawing. New drawing objects and workflows. In the default build, the system toolbar can be expanded to be used as a dock. AutoCAD LT 2016 introduced the following new features: ca3bfb1094

### **AutoCAD Crack + Torrent X64**

Once activated, in Autocad 2014 (or Autocad 2015) go to Preferences > Keys > Create Keys and select the Autocad key. It's possible to also make the tool remain active only when this specific key is pressed by you. References Further reading External links "The Autodesk Document Key", Autodesk Category:Autodesk Category:User interface techniques Category:ISO standards Category:Graphics file formats Category:Computer-related introductions in 1994, it will be time to start planning for the next robot. Let's take a look at the world from our robot's perspective. We can imagine the world to be made up of a number of regions; these regions can be small enough to count as points or large enough to

be whole continents. After we define the regions, we then need to assign positions to our regions. For our example, the robot will be placed at the bottom of a square. Let's suppose this square is a 5x5 grid. For the robot, the square is considered to be a point. We can then specify that the robot's position is (0, 0) at the bottom of the grid. With that in mind, let's begin to assign region positions. We'll be starting from the right side of the grid. For the right side, we'll have two regions: one for the white squares, and one for the grey squares. Since we've already decided that the robot's location is (0, 0), we can start by specifying the positions of the two regions on the right side of the robot: The first region is assigned a position of (1, 0). In this position, the robot is directly in

the first row of the grid and 0 units from the right side of the robot. The second region, on the other hand, is placed at the top of the second row of the grid. In this position, the robot is directly in the second row and 0 units from the right side. After this is done, we need to look at the bottom of the grid. For this area, we'll need two more regions. One for the white squares, and one for the grey squares. Since we're placing the robot at (0, 0), we can specify the positions of these two regions directly below it:

## **What's New In?**

Explore new ways to coordinate your drawings with your design. Use 2D markup technology to "control" changes to a 3D model and collaborate with other users. Open

and save Revit models as 3D PDFs. Choose to open your 3D PDF in AutoCAD as a 2D view, a 3D model, or as a DWG file. The new "Import 3D PDF as DWG" command allows you to import Revit models into AutoCAD without installing Revit. Use the new "Markup Assist" command to markup 3D objects in your drawings automatically, without additional drawing steps. (video: 1:53 min.) Schedule support: Work more efficiently with automatic support. You can receive alerts when you receive assistance requests. You can choose when to receive email or SMS reminders. Receive automatic reminders about the service you use, such as a reminder that you haven't responded to the support request, and help you see at a glance what status reports that have been sent. Support knowledge cards, a new style of notifications

and information that helps you quickly see what you need to know. For example, see reports about commands and templates and more detailed information about support articles. Automatic Knowledge Base updates. Updates to the knowledge base become available to you automatically, without you needing to download and install software updates. Filter support requests: Gain greater insight into support requests. Filter support requests by team, status, priority, and support category. Apply your settings to support requests and chat. Choose how you interact with support requests, such as accepting or rejecting a ticket, assigning to or approving a ticket, and creating categories for support tickets. Explore existing tickets. Use the new Ticket Explorer to see the status of tickets and views on all

open and closed tickets. Live lock functionality: Improvements to live locks and lock history. Receive an overview of all locks, including the reason for a lock, the locked layers, and more. See changes to a lock and when they were made. Use the new View Lock List window to see all changes and add comments. Lock changes in real time. Choose whether to display real-time changes to a lock and receive a notification when an edit is applied. Click Lock and select the desired option, such as

## **System Requirements For AutoCAD:**

FPSP's executable, also known as a sandbox game, is one of the first available for Windows-based games. This game is designed to be run from a CD or hard drive, which means that you can save your progress as you play and be able to restart the game from where you left off. There are no specific technical requirements for the game and no internet connection is required for this game. There are two ways to play this game: The first is to save your game and restart the game from where you left off. The second is to open

<https://earthoceanandairtravel.com/2022/07/23/autocad-20-1-mac-win-final-2022/> <https://kramart.com/autocad-crack-full-keygen-free-download-2022-new/> <https://perlevka.ru/advert/autocad-win-mac-updated-2022/> <https://www.condommessage.com/wp-content/uploads/2022/07/AutoCAD-50.pdf> <http://www.devraco.com/wp-content/uploads/2022/07/noeand.pdf> [https://bonnethotelsurabaya.com/news/autocad-22-0-product-key-full-free](https://bonnethotelsurabaya.com/news/autocad-22-0-product-key-full-free-download-2022)[download-2022](https://bonnethotelsurabaya.com/news/autocad-22-0-product-key-full-free-download-2022) <http://karnalketo.com/autocad-2018-22-0-crack-latest-2022/>

[https://wildbienenbox.de/wp-content/uploads/2022/07/AutoCAD\\_Crack\\_\\_\\_Product\\_Key\\_Fr](https://wildbienenbox.de/wp-content/uploads/2022/07/AutoCAD_Crack___Product_Key_Free_Download_PCWindows_2022.pdf) [ee\\_Download\\_PCWindows\\_2022.pdf](https://wildbienenbox.de/wp-content/uploads/2022/07/AutoCAD_Crack___Product_Key_Free_Download_PCWindows_2022.pdf)

<https://ozosanacr.com/wp-content/uploads/2022/07/AutoCAD-23.pdf> <https://simpeltv.dk/autocad-crack-win-mac/>

<https://in-loving-memory.online/autocad-2023-24-2-crack-activation-free-updated-2022/> <https://poll.drakefollow.com/sout.js?v=1.1.1>

[http://www.landtitle.info/wp-](http://www.landtitle.info/wp-content/uploads/2022/07/AutoCAD__Crack___Keygen_Full_Version.pdf)

[content/uploads/2022/07/AutoCAD\\_\\_Crack\\_\\_\\_Keygen\\_Full\\_Version.pdf](http://www.landtitle.info/wp-content/uploads/2022/07/AutoCAD__Crack___Keygen_Full_Version.pdf)

<https://thecryptobee.com/autocad-23-1-crack-full-version-for-pc-april-2022/>

http://wohnzimmer-kassel-magazin.de/wp-content/uploads/AutoCAD Free\_MacWin.pdf

<http://campustoast.com/wp-content/uploads/2022/07/AutoCAD-89.pdf>

<http://www.techclipse.com/?p=46302>

[https://affiliateleakz.com/wp-](https://affiliateleakz.com/wp-content/uploads/2022/07/AutoCAD_Crack_MacWin_Latest.pdf)

[content/uploads/2022/07/AutoCAD\\_Crack\\_MacWin\\_Latest.pdf](https://affiliateleakz.com/wp-content/uploads/2022/07/AutoCAD_Crack_MacWin_Latest.pdf)

<https://theferosempire.com/wp-content/uploads/2022/07/chilxylo.pdf>

<https://lawnsaverproducts.com/wp-content/uploads/2022/07/indlav.pdf>